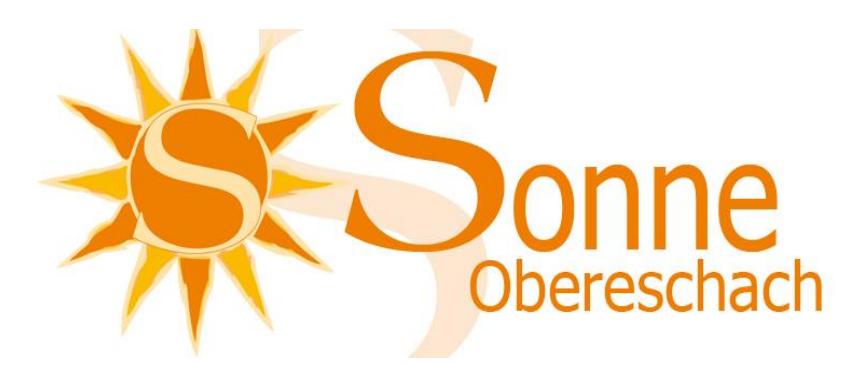

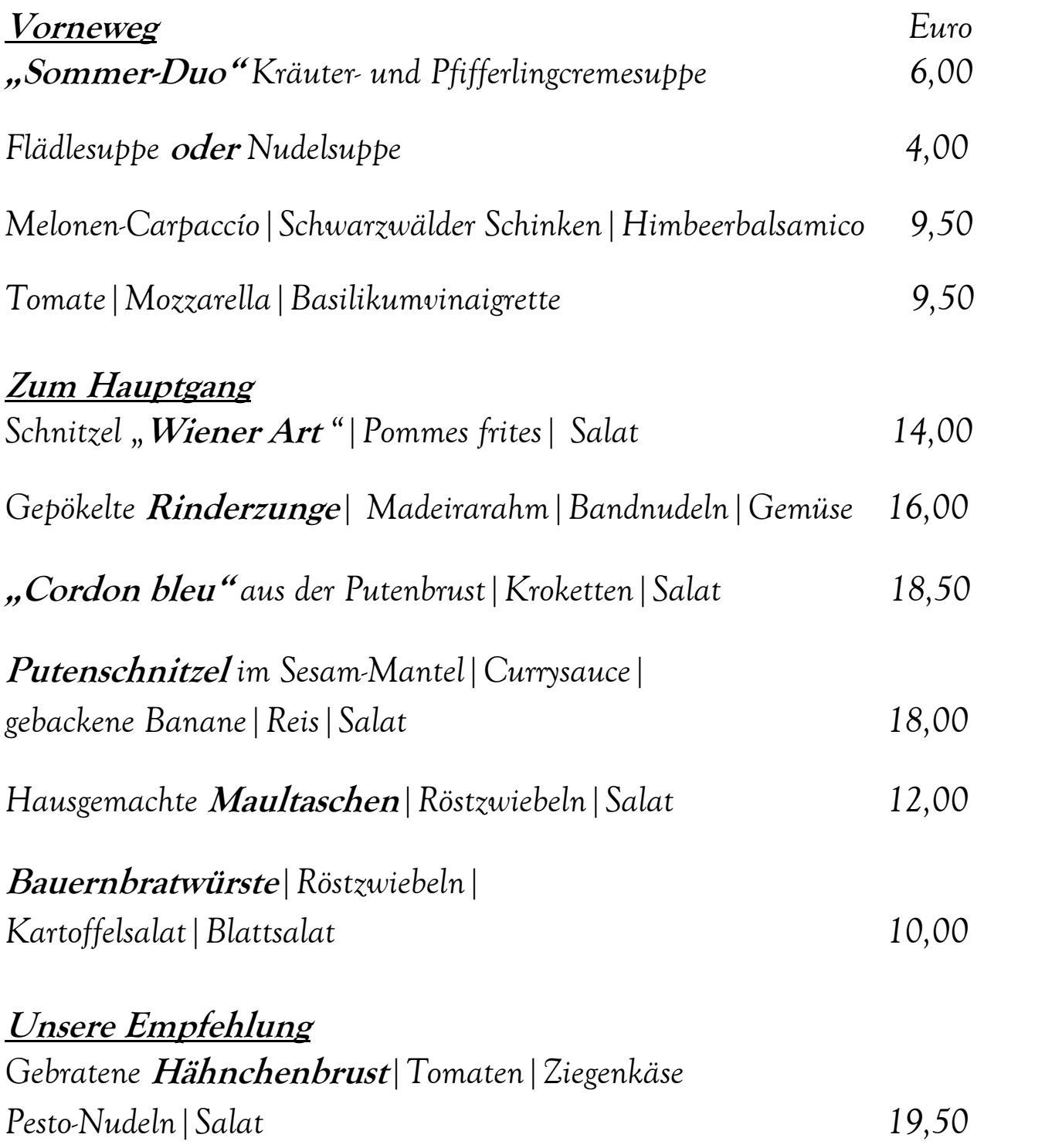

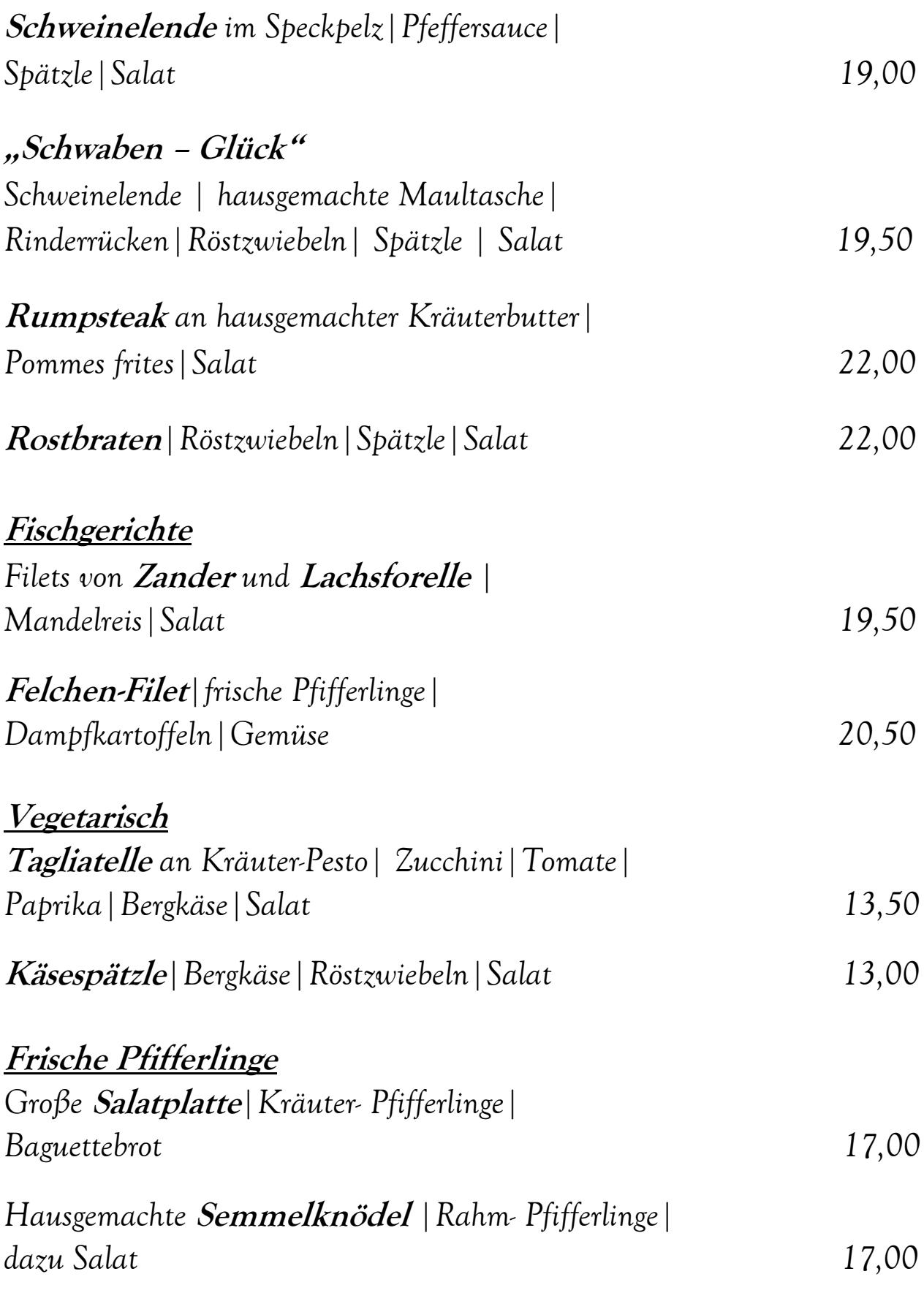

**Bei Beilagenänderungen berechnen wir Ihnen einen Aufpreis von 1,00 Euro**